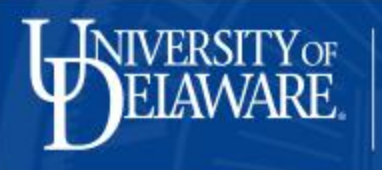

**On January 26, 2015, the National Science Foundation (NSF) will implement changes in FastLane to support the revised version of the Proposal and Award Policies and Procedures Guide (PAPPG) and to run additional automated compliance checks on proposals.**

**Research Office** 

www.udel.edu/research

## *[Proposal and Award Policies and Procedures Guide \(PAPPG\) \(NSF 15-1\)](http://www.nsf.gov/pubs/policydocs/pappguide/nsf15001/index.jsp)*

A revised PAPPG was issued on November 20, 2014, which incorporates *OMB's Uniform Administrative Requirements, Cost Principles, and Audit Requirements for Federal Awards (Uniform Guidance)*, as well as other policy updates. **The following changes will be made to FastLane to support the revised PAPPG:**

**Budget Form Update:** The budget form will be updated so that the "Residual Funds" line (Line K) will not be editable for all programs except Small Business Innovation Research/Small Business Technology Transfer (SBIR/STTR). As this field is currently used for the purpose of collecting fees, "Residual Funds" will be renamed to "Small Business Fee."

**Budget Justification Upload:** Budget justification can no longer be entered as text. Awardees will be required to upload a budget justification for each organization added to the budget via an upload screen. Already, 95% of proposers take advantage of the upload option.

**Cost Sharing Notifications Requirement:** The existing requirement that only awards with cost sharing of \$500,000 or more must submit a cost sharing certificate will be modified to support the revised policy which specifies that cost sharing notifications must be

submitted by all awardees with awards that include cost sharing.

**New Funding Mechanism:** The FastLane proposal cover sheet will be updated to include the new funding mechanism type, Ideas Lab. Ideas Lab is designed to support the development and implementation of creative and innovative project ideas. These projects will typically be high-risk/high-impact as they represent new and unproven ideas, approaches, and/or technologies.

## **Automated Compliance Checks**

FastLane will begin to run an additional 24 automated compliance checks on proposals to ensure they comply with requirements outlined in the PAPPG, Chapter II.C.2 of the Grants Proposal Guide (GPG). These checks will validate a proposal for compliance with page count, proposal sections per type of funding mechanism and budget related rules for proposals submitted in response to the GPG, Program Announcements and Program Descriptions. At this time, these checks will not be enforced for proposals submitted in response to Program Solicitations.

- Page Count: Page count rules will be enforced on the following proposal sections:
	- o Project Description: 15-page limit [exceptions: 8-page limit for Early-Concept Grants for Exploratory Research (EAGER), and 5-page limit for Rapid Response Research (RAPID)]
	- $\circ$  Budget Justification: 3-page limit for the proposing institution and a separate, 3page limit for each sub-recipient organization
- o Mentoring Plan: 1-page limit
- o Data Management Plan: 2-page limit
- **Budget:** Budget-related checks will focus primarily on proposal duration and requested amount. For example, the system will enforce a maximum requested amount of \$200,000 for a RAPID proposal and \$300,000 for an EAGER proposal.
- **Proposal Section:** Proposal sections will be enforced by their funding mechanism for Program Announcement, Program Description and other GPG-type funding opportunities. For example, an error message will appear if a Project Description was not provided for an EAGER proposal.

The checks detailed above will be triggered when the "Check Proposal," "Forward to SPO," or "Submit Proposal" functions are selected by a proposer or proposing organization. Depending on the rule being checked, a warning or error message will display when a proposal is found to be non-compliant. If an error message appears, the organization will not be able to submit the proposal until it is compliant. [To view a detailed list of all compliance checks, click here.](http://www.nsf.gov/bfa/dias/policy/autocheck/compliancechecks_jan15.pdf)

We encourage you to review the info for any upcoming proposals. Should you have questions or require any additional information, [please contact your Contract and Grant Specialist.](http://www.udel.edu/research/about/directory.html)